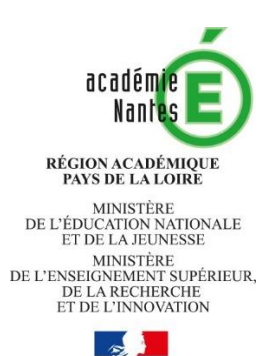

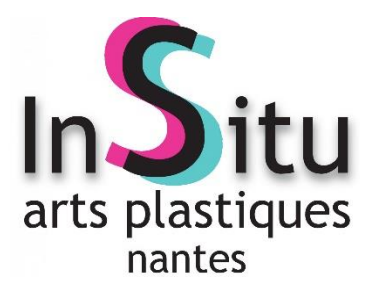

# **Arts plastiques & e-lyco**

Des réponses à des questions d'usage et de technique

La crise sanitaire récente a accéléré la nécessité de se familiariser et de mettre en place des dispositifs pédagogiques intégrant la distance.

Dans la mise en place de ces dispositifs, l'usage des outils académiques mis à disposition des enseignants est recommandé. En effet, les fonctionnalités de ces supports, encore trop peu connues des enseignants, peuvent permettre d'égaler ce que proposent certaines applications grand public, mais tout en respectant les exigences institutionnelles liées à l'exploitation des données personnelles des publics qui nous sont confiés.

En arts plastiques, il s'agit par exemple de développer des galeries virtuelles. Un groupe de travail (TraAM) s'interroge sur le sens de cette démarche et construit actuellement différents dispositifs et chemins d'apprentissage pour les élèves, en créant des ressources pour la mise en œuvre de galeries virtuelles.

La mise en place d'une situation d'enseignement à distance en arts plastiques n'est pas la simple transposition en ligne d'un cours en présence. De multiples formes et scénarios pédagogiques peuvent être envisagés en prenant en compte les spécificités du travail à distance ou en hybride.

Ces nouvelles modalités de travail nous obligent à nous poser quelques questions et esquissent quelques pistes de travail.

Ce document de travail est amené à évoluer au fil du temps, à s'enrichir d'expérience abouties et à éclairer les pratiques des professeurs engagés au quotidien au service de la réussite des élèves.

*Document de travail réalisé par le groupe TraAM (Travaux Académiques Mutualisés) constitué de*  **Hugues Blineau,** *Interlocuteur académique pour le numérique arts plastiques,* **Katell Gilet, Dorothée Papin, Thierry Hoppe et Bertrand Charles.**

Relectures *: Sophie Jahn, Virginie Michel, formatrices et webmestres InSitu.*

*23 juin 2020*

## **A/ Comment se repérer dans les ENT ? e-lyco, itslearning, wordpress ?**

Envisager la création d'une galerie virtuelle ou de supports pour des dispositifs d'enseignement à distance, oblige à bien identifier les outils numériques mis à disposition des enseignants de l'académie de Nantes.

#### **1. Quels sont les différents outils institutionnels à disposition (ENT, site établissement, outils des partenaires institutionnels...) et leurs spécificités ?**

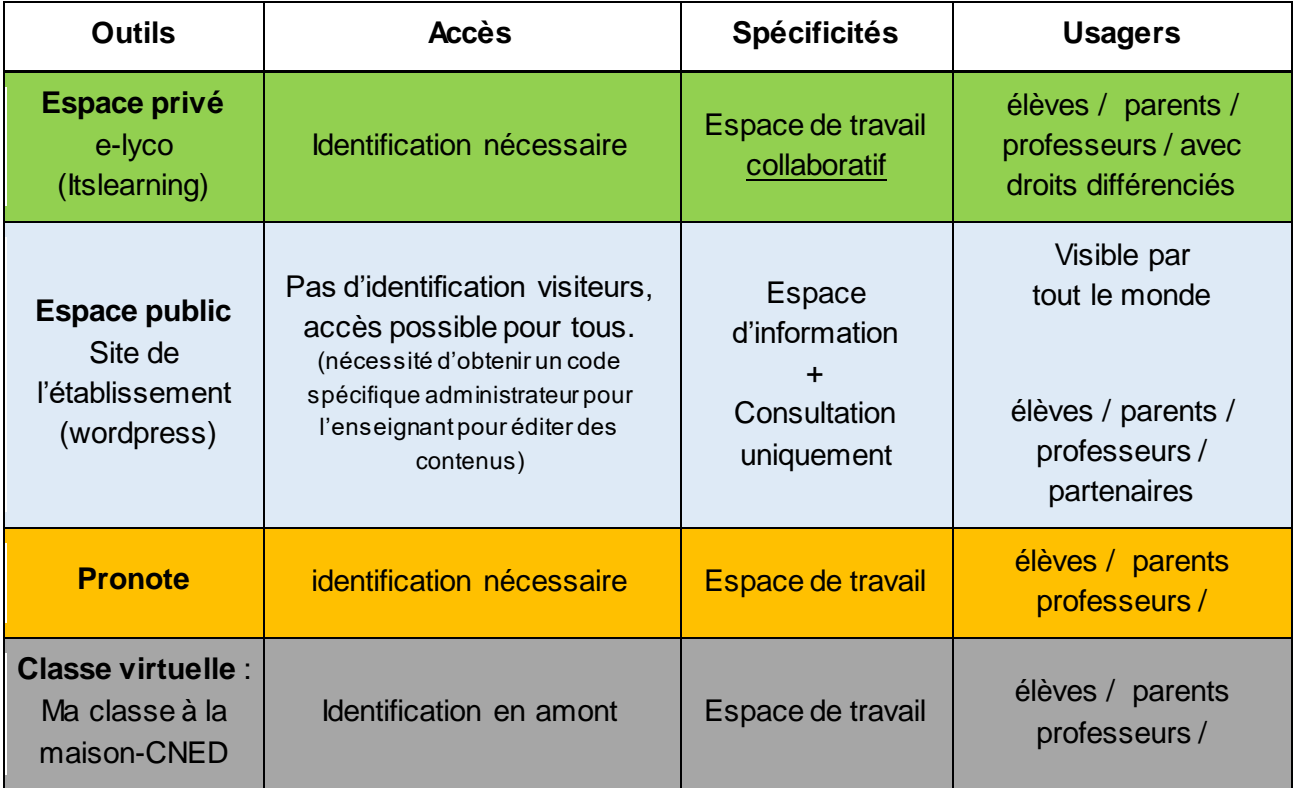

#### *A savoir :*

Pronote est lié à une année scolaire et aux listes de classe qui évoluent d'une année scolaire sur l'autre.

Itslearning permet de créer des espaces de travail qui restent actifs d'une année sur l'autre.

#### **2. Qu'est-ce que l'on peut mettre en place avec e-Lyco/ Itslearning ?**

E-Lyco/Itslearning permet pour de :

- Créer des plans de travail et parcours d'apprentissage pour les élèves
- Créer des devoirs en ligne : Individualisation possible des parcours avec attribution sélective des droits
- Communiquer : messagerie mail, messagerie instantanée (Chat / Actualité), forum
- Créer des contenus multimodaux : textes, images, son, vidéo
- Créer des tâches collaboratives : documents partagés (Word Online, diaporama...), outil d'écriture collaborative…
- Créer des questionnaires, des jeux et des quizz
- Créer des espaces de partage et de ressources complémentaires

#### 3. **Où et comment créer, techniquement, une galerie virtuelle ?**

Il convient de bien saisir la distinction entre l'espace privé et l'espace public. Outre que cela n'engage pas les mêmes droits, les objectifs ne sont pas tout à fait les mêmes.

Pour travailler en direct avec les élèves, sans regard *externe*, on privilégiera e-Lyco/ Itslearning (usagers = élèves). En effet, Itslearning donne la possibilité de faire évoluer les contenus et d'impliquer les élèves en créant des espaces de travail adaptés aux besoins. Cette application interne permet aussi d'envisager des projets transversaux et interdisciplinaires.

Les espaces dit PUBLIC des collèges et lycées sont plus que de simples vitrines d'information (usagers = communauté éducative). Ce sont les pages d'accueil de l'établissement et à ce titre, elles peuvent valoriser les dynamiques disciplinaires. Il s'agit dès lors de s'interroger sur ce que le professeur veut donner à voir, à TOUS (famille, partenaires, extérieurs…) de la discipline. Il s'agit de rendre visible les arts plastiques au sein des établissements à travers de focus sur des expositions, sur des projets réalisés, calendrier de la galerie d'art du collège, etc…

Il est prudent d'éviter les doublons entre les deux espaces, privé et public.

Pour penser une structure d'e-lyco PUBLIC, [quelques exemples de galeries virtuelles](https://www.pedagogie.ac-nantes.fr/arts-plastiques-insitu/enseignement/des-espaces-numeriques-pour-les-arts-plastiques-college-1217897.kjsp?RH=1158750132734)

## **B/ Quelles questions se poser avant la création d'une galerie virtuelle ?**

Une galerie virtuelle en arts plastiques peut prendre différentes formes et intégrer des contenus multiples en lien avec la pratique de l'enseignant.

#### **1. Qu'est-ce qu'une galerie virtuelle ?**

Une galerie virtuelle, c'est un *outil* d'enseignement pour l'enseignant et d'apprentissage pour l'élève.

Pour être plus précis, la galerie virtuelle est un ensemble de contenus en lien avec les arts plastiques organisé et mis en ligne par l'enseignant, avec ou sans la participation des élèves. C'est un espace que l'élève peut consulter pendant et en dehors des temps de classe.

Une galerie virtuelle peut prendre différentes formes visuelles, en fonction des choix opérés par l'enseignant. Sachant que fa forme se confond parfois avec le fond.

#### **2. Une galerie pour quels usages ?**

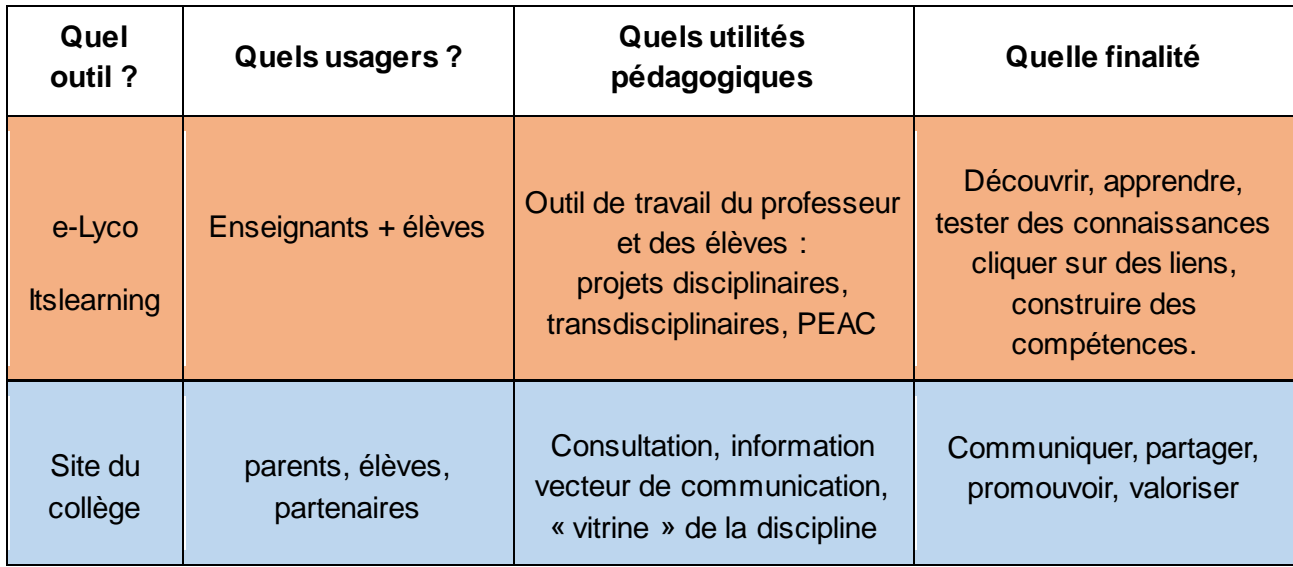

#### **3. Comment organiser les contenus d'un ENT ?**

L'enseignant d'arts plastiques dispose d'une grande liberté dans le choix des contenus à mettre à disposition des élèves sur une galerie virtuelle. Les contenus sont en lien avec sa pratique pédagogique. Pour organiser ces contenus entre eux, plusieurs possibilités existent :

- organisation par niveau
- par domaine
- par notion
- par courant artistique
- par questionnements
- par projets
- par classe

Sur une galerie, on peut trouver :

- des travaux d'élèves
- des références artistiques (images / textes / sons / vidéos)
- des liens pertinents et efficaces pour les élèves
- un lexique
- diverses ressources en lien avec les arts plastiques, dont des ressources libres.

#### **4. Quels contenus sont autorisés sur ma galerie virtuelle ?**

De [nombreuses ressources](https://www.pedagogie.ac-nantes.fr/arts-plastiques-insitu/informations/droit-d-auteur-droit-des-images-597636.kjsp?RH=PER) permettent d'éclairer la réflexions des professeurs..

La réglementation reste relativement « contraignante », mais elle protège les utilisateurs. De fait elle se doit d'être connue de l'enseignant. Il s'agit de mettre en œuvre un fonctionnement respectueux des exigences institutionnelles et des cadres pédagogiques de l'établissement.

#### **5. Comment amener les élèves à s'approprier les contenus en ligne ?**

Il est conseillé de travailler la mise en forme mais aussi le contenu des ressources publiées en ligne. Il ne s'agit pas de donner à lire toute la préparation du professeur mais au contraire de choisir ces propos pour être le plus explicite possible. La communication devient une compétence professionnelle de l'enseignant.

Quand la galerie s'apparente à un espace de ressources il peut devenir outil pour les élèves : documentation / fréquentation liée à une tâche / préparation de verbalisation…

Les élèves sont invités à aller sur la galerie avant la verbalisation, afin de mieux s'approprier le vocabulaire, des notions, des œuvres…

Le parcours d'apprentissage d'itslearning permet d'intégrer des liens vers des contenus, des sites.

#### **6. Comment associer les élèves à la « construction » des contenus en ligne ?**

Cela est possible en passant par les espaces de travail d'itslearning. La construction d'outils en ligne est plus facile sur itslearning car on peut attribuer différents rôles aux élèves et cela reste en interne.

Écritures collaboratives, discussions sur des forums, jeux éducatifs, commentaires, co-construction d'un lexique… Plusieurs dispositifs sont facilement envisageables sur Itslearning pour faire émerger la parole des élèves et les amener à construire leur propre jugement.

Les productions peuvent ensuite facilement migrer vers votre galerie virtuelle.

## **C. Quelles modalités de travail hors la classe : travail hybride ?**

Une fois élaboré et mis en ligne une galerie virtuelle, il convient de développer des situations d'apprentissages médiatisées par les outils numériques.

#### **1. Quelle différence entre enseignement à distance ET enseignement hybride ?**

L'enseignement hybride, à la différence du l'enseignement à distance articule au sein de son ou de ses scénarios(s) pédagogique(s), deux modes, le distanciel et le présentiel. L'articulation entre présence et distance permet des variations infinies.

Le mode hybride est spécifique en ce sens que chacun des modes (présentiel et distanciel) est également spécifique par rapport à une formation qui se déroulerait entièrement, respectivement, à distance ou en présentiel.

#### **2. Quelles sont les spécificités de l'enseignement à distance en arts plastiques ?**

L'enseignement à distance peut être envisagé seul ou en alternance avec un enseignement en présence, communément intitulé en mode « hybride ».

Quand il est porté par les outils numériques (ni systématique, ni obligatoire) il est multimodal (texte-image-son-vidéo) / multicanal / multi-référentiel (croisements et relativisation de l'information et reflète la complexité de la communication actuelle).

Il permet l'interaction, sur des temps plus ou moins longs, entre élèves (échange, coopération, travaux de groupe…). Il autorise une certaine flexibilité et permet une individualisation des parcours.

### **3. Comment communiquer de manière efficace à distance ?**

La distance peut distordre l'information. Les consignes et attentes peuvent perdre en clarté. Pour éviter les confusions, il convient de familiariser les élèves, en amont, [avec les outils institutionnels](https://www.pedagogie.ac-nantes.fr/numerique-et-enseignement/continuite-pedagogique/bonnes-pratiques-numeriques-continuite-pedagogique-1264096.kjsp) (e-Lyco/itslearning / Pronote). Le mythe du *digital native* est un leurre. Il faut toujours prendre le temps d'expliquer le fonctionnement des outils et des supports aux élèves.

Quelques repères et autres point de vigilance :

- Limiter le recours à trop d'outils numériques différents et non institutionnels, pouvant poser la question du respect des données personnelles (cadre de référence : le [RGPD\)](https://www.pedagogie.ac-nantes.fr/numerique-et-enseignement/continuite-pedagogique/outils-numeriques-et-rgpd-continuite-pedagogique-1264133.kjsp). Il est important que l'établissement adopte et impose un seul et même support à l'équipe pédagogique pour éviter une dispersion des plateformes et applications.
- En mode hybride, il s'agit d'expliquer le dispositif proposé pendant un face à face pédagogique : Le professeur doit préciser le contexte, les objectifs visés, les échéances envisagées, les évaluations possibles…).
- Dans le même ordre d'idée, les consignes sont claires et synthétiques et éliminer, de fait, toutes les informations superflues. La mise en page équilibre le rapport texte et image, la police de caractère est lisible et les paragraphes sont structurés. Avec une publication en ligne, on évite les bavardages pour aller à l'essentiel.
- Ainsi, le professeur veille à indiquer clairement les réalisations et tâches attendues, les objectifs pédagogiques, les échéances (calendrier), les espaces et procédures de dépôts de travaux.
- L'élève doit avoir une bonne compréhension et visibilité du dispositif. De son côté, l'enseignant doit s'assurer de la bonne compréhension de TOUS les élèves. La demande doit être stimulante et peut prendre la forme d'un défi, d'une recherche dans le cadre d'un jeu de rôle (l'élève devient *chercheur d'art* par exemple).
- Dans de telles modalités de travail, il est utile d'anticiper et d'ajuster sa communication, et parfois son dispositif, en permanence. Il convient aussi d'indiquer le temps de travail demandé à distance à l'élève.

## **4. Quelle organisation en terme de temps ?**

Dans un dispositif hybride, il y a alternance de temps synchrones (tous ensemble) et asynchrones (chacun à son rythme).

Le scénario pédagogique doit prévoir des temps de regroupement du groupe, ou des groupes de travail. Des formes de rencontre assez courtes, en classe virtuelle par exemple, et en petits groupes, sont facilement envisageables et permettent de remobiliser les élèves.

## **D. Quels usages pédagogiques en arts plastiques ?**

Dans une situation hybride, comment organiser les tâches et activités en arts plastiques ?

## **1. Qu'est-ce qui est prioritaire en présentiel ?**

**La pratique est privilégiée en présentiel et donc en classe, dans la salle d'arts plastiques.** La bonne connaissance des élèves est un réel atout pour la réussite des situations pédagogiques à distance. Souvent la pratique nécessite du matériel, des outils, ou un espace spécifique (modelage en argile, pratique sur grands formats…) mais elle permet surtout à l'enseignant d'évaluer, par l'observation, l'écoute et l'accompagnement, l'acquisition et la maîtrise des compétences réelles des élèves.

Autant que faire se peut, l'explication des consignes et du dispositif doit se faire face aux élèves (cet aspect est important avec de jeunes collégien). Il faut prendre un temps en classe pour présenter, régulièrement, ce qui est attendu en terme de travail à distance.

Enfin, il sera donnée une grande priorité en classe aux moments de rassemblement autour de connaissances que l'on souhaite communes.

## **2. Qu'est-ce qui peut se faire à distance de manière asynchrone ?**

Pour l'adhésion de tous les élèves et compte tenu des différences d'équipements entre familles, il convient de ne pas solliciter d'équipements dont ils ne disposent pas tous.

Le travail de recherches de matériaux et autres moyens accessibles de chez soi sera privilégié en veillant à demander des recherches très claires.

Pour un usage modéré mais efficient du numérique, le professeur invitera les élèves à s'approprier le travail photographique, de vidéos courtes mais aussi, de prise de vues de petits volumes, d'assemblages ou de peinture de grand formats !…

Le travail de recherche documentaire est également à envisager. Pour cela, les élèves peuvent s'appuyer sur les plans de travail culture artistique mis en ligne sur l'ENT. [Certains exemples](https://www.pedagogie.ac-nantes.fr/arts-plastiques-insitu/continuite-pedagogique-au-college-1262672.kjsp) sont publiés sur InSitu.

Le travail asynchrone permet de développer les compétences métacognitives et la métaréflexion. L'élève prend du recul et apprend à réfléchir sur ses apprentissages.

## **3. Qu'est-ce qui peut se faire à distance de manière synchrone ?**

Les moments synchrones, à distance, sont des occasions de recentrer les échanges et de créer du discours partagé. Ils permettent de faire groupe et de remobiliser les élèves. La période de confinement a, semble-t-il, montré un plébiscite (souvent des parents / peut être lié à la représentation qu'ils ont du rôle de l'enseignant) pour le passage par la classe virtuelle.

## **E. Comment accompagner les élèves en situation de cours à distance ou hybride ?**

Créer une dynamique de groupe est l'un des enjeux fondamentaux pour la réussite d'un dispositif pédagogique dans un mode de travail qui intègre la distance.

## **1. Comment optimiser son temps et continuer à donner aux élèves le sentiment de présence, tout en assurant un suivi du dispositif ?**

Les modalités de travail qui incluent la distance sont, dans l'état actuel des choses, extrêmement chronophages pour l'enseignant (temps de formation, préparation des scénarios pédagogiques et des dispositifs, suivi du travail dans et hors la classe, ajustements permanents, réponses aux sollicitations des apprenants…).

Néanmoins quelques points de bonne pratique peuvent permettre d'optimiser le temps de suivi :

- bien connaître ses élèves (d'où l'importance du présentiel) est un atout pour un enseignement à distance réussi.
- identifier les élèves ressources, mais également ceux qui pourront rencontrer des difficultés.
- attribuer des rôles types à des élèves (modération, correcteur, rapporteur, aide technique…)
- favoriser la constitution de groupes avec des rôles ciblés par élève.
- favoriser la coopération et collaboration entre élèves (système d'entraide).
- favoriser et mettre en place des modalités d'évaluation entre pairs avec des critères clairs.
- communiquer de manière bienveillante et avec empathie (créer un environnement sécurisant), en ayant toujours en vue le développement du potentiel de l'élève, facilite les échanges et suscite la motivation, à la fois chez l'élève (sentiment d'efficacité), et chez l'enseignant (sentiment d'efficacité).

## **2. Comment le numérique peut-il permettre de favoriser l'individualisation des parcours ?**

L'enseignant peut mettre en place un environnement avec différentes ressources que l'élève mobilise en fonction de ses besoins (parcours différenciés). Ici la galerie virtuelle a une vraie utilité (lexique, références iconiques, textuelles).

Des liens (explicités) vers des outils en ligne permettent à l'élève qui en a besoin de les utiliser sans nécessairement passer par l'enseignant. Recours à des micro-tâches d'entraînement en vue de réaliser la tâche finale (Mooc, Paroles de Fle). Les possibilités des outils numériques peuvent faciliter des formes de différenciation automatique.

#### **3. Quelles sont les modalités d'évaluation envisageables ?**

**Il est nécessaire** que le travail effectué dans les deux modes (distanciel / présentiel) soit évalué (de manière formative à minima) pour ne pas donner l'impression que l'un ou l'autre est moins important ce qui pourrait provoquer un désinvestissement des apprenants.

Différentes modalités d'évaluation sont envisageables : auto-évaluation / co-évaluation / évaluation par les pairs / questionnaires en ligne (vérifier l'acquisition des savoirs).